### УДК 551.528 **Петрушенко И. В., Дубалат С. С., Кучеренко Н. В.** Одесcкий государственный экологический университет

## **ИСПОЛЬЗОВАНИЕ ПРОГРАММНОГО ОБЕСПЕЧЕНИЯ BILKO ДЛЯ ОБРАБОТКИ ДАННЫХ ГИС**

В статье рассмотрены вопросы применения ПК BILKO для обработки данных сайтов геоинформационных систем с архивами спутниковых изображений. Приведены примеры GIS мониторинга процессов в литосфере гидросфере и атмосфере.

**Ключевые слова:** GIS, BILKO, мониторинг.

**Постановка проблемы.** В настоящее время открыт доступ ко многим геоинформационным системам. Например, сайт ВМС США http://www.navy.mil/ содержит доступную ГИС оперативной глобальной прогностической системы (NOGAPS) морской научно-исследовательской лаборатории, способной ассимилировать моделирование океана в режиме реального времени с пространственным разрешением 1/12. В оперативном режиме подается информация в рамках ГИС по литосферным, атмосферным процессам, по Мировому океану. В настоящее время стало возможным выполнять естественнонаучные исследования не в экспедициях а в геоинформационных системах. Задачей нашей публикации является отработка методов применения ГИС и программных продуктов для выполнения естественнонаучных исследование в среде ГИС.

**Анализ последних достижений.** Аналоги ГИС Украин и стран СНГ существенно уступают информационным ресурсам США, Евросоюза и Японии. Тем не менее, именно в сфере ГИС, такие компании, как NOAA, EUMETSAT, JMA, в некоторых случаях, имеют серьезные методические «бреши» в обработке спутниковой информации, ввиду недостаточного теоретического обоснования алгоритмов расчетов. Так, например, в области спутниковой геодезии, перманентные GPS сети Европы, США и других стран неправомерно применяли стандарт недельного осреднения данных измерений [1], что привело к «загрублению» результатов мониторинга и потере

 $\mathcal{L}$  and  $\mathcal{L}$  and  $\mathcal{L}$ 

 <sup>©</sup> И. В. Петрушенко, С. С. Дубалат, Н. В. Кучеренко

полезной информации с амплитудой, на порядок выше амплитуды получаемого «конечного продукта». Необоснованное использование алгоритма «учета» приливов в твердом теле Земли в настоящее время приводит к потере полезной информации с амплитудой, на два порядка выше амплитуды «конечного продукта».

ГИС раннего выявления цунами (http://www.ndbc.noaa.gov) в алгоритме обработки данных неправомерно использует измерения длинных деформационных волн, как показателя сейсмической активности, что привело к дискредитации этой крайне необходимой информационной системы.

В Украине спутниковые технологи, при наиболее оптимистических перспективах, могут получить развитие, к сожалению, пока только в сфере разработки алгоритмов распознавания объектов и процессов, по данным, поступающим с иностранных спутников. Это потенциально позволяет украинским специалистам, по одинаковой для всех, спутниковой информации иметь более корректный конечный продукт, то есть иметь стратегические преимущества в разработке ГИС. В такая же ситуация и в РФ. Например, ведущая Российская компания «Совзонд» проводит обучение и обеспечивает пользователей съемкой с оптических и радарных зарубежных спутников: WorldView-2, WorldView-1, GeoEye-1, QuickBird, Ikonos, Pleiades, RapidEye, Alos, Spot, COSMO-SkyMed-1-4, TerraSAR-X, Radarsat, поставкой программных продуктов INPHO, ENVI, являясь дистрибьютором, например, ITT Visual Information Solutions (Великобритания) и партнером компании ESRI (США).

**Постановка задачи**. В статье приведены примеры применения ПК «UNESCO-Bilko» для обработки спутниковой информации. Выполненные расчеты используют возможности географической привязки и коррекции спутниковых изображений, принципы наложения «маски», результаты выполнения анализа главных компонент, построения гистограмм на их основании и Stretchрастяжения, результаты применения Scattergram для оценки степени корреляции между различными спектральными диапазонами. В качестве основной задачи исследования рассматривается оценка возможностей использованиея информации современных ГИС, для получения новых знаний в естественнонаучной сфере.

**Результаты исследования.** В качестве примера выбран эпизод изменений в окружающей среде во время землетрясения в Пакистане

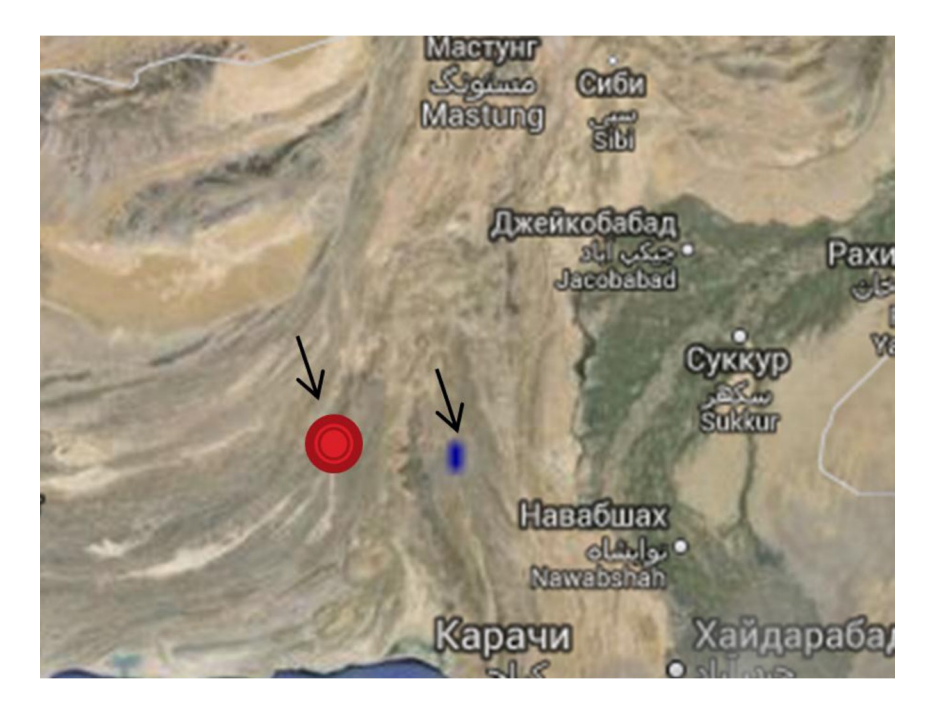

### **Рис. 1. Карта эпицентра землетрясения в Пакистане М=7.7 24.09.2013 г. и сейсмогенного облака (TRMM). Объекты показаны стрелками**

М=7.7 24.09.2013 г. На рис. 1 показана карта с обозначением положения эпицентра землетрясения и обнаруженного нами «сейсмогенного облака».

Для получения информации о землетрясении была использована ГИС European-Mediterranean Seismological Centre (http://www.emsc-csem.org). Данные о землетрясениях приводятся в виде «активизируемого» каталога с возможностью доступа к интерактивной карте и ещё шести дополнительным специальным ресурсам. Для нас было важно узнать точное время возникновения землетрясения для обзора других информационных ресурсов по фактору времени землетрясения. На сайте http://sharaku.eorc. jaxa.jp в реальном масштабе времени в открытом доступе можно исследовать результаты совместного научного проекта Tropical Rainfall Measuring Mission, организованным NASA, NASDA и CRL. В результате изучения данных этого информационного ресурса в районе эпицентра землетрясения нами было зафиксировано

формирование области атмосферных осадков. В этот период дневная темперура воздуха достигала 40°С, а район эпицентра судя по фотография ГИС «Планета Земля» представляет собой пустынную безводную территорию. Сейсмогенное облако зафиксировано на трех последовательных картах, представленных с интервалом 1 час. картах за 3 часа перед землетрясением. Формирование зоны сконденсировавшейся влаги произошло по местному времени с 15 до 17 часов.

Полученные результаты являются новыми знаниями о процессах формирования атмосферных осадков над пустынными территориями во время активизации геодинамических процессов. Эта информация позволила по новому проанализировать климатическую аномалию 14.11.2001-20.01.2002 гг. над Северной Африкой и Ближним Востоком (рис. 2), описанную в работах [1,2].

В указанный период над обширными пустынными территориями в вечернее время ежедневно формировалась низкая облачность. Формирование облачности согласовывалось по времени с аномальным ростов относительной влажности приземного воздуха. В работе [1] показано, что аномалия облачности по датам начала и конца образования регулировалась процессом мощного тектонического сжатия континентального масштаба. Таким отразом доступный в ГИС http://sharaku.eorc.jaxa.jp процесс формирования «сейсмогенного облака», в Пакистане как в пространстве, так и во времени, непосредственно под влиянием разрушительных геодеформаций, может служить в дальнейшем основой для обоснования существования причинно-следственной связи между кратковременным изменением климата пустынных районов регионального масштаба и геодеформационными процессами.

В качестве второго примера была рассмотрена отрицательная температурная аномалия в восточной Европе 27.09-07.10.2013 гг. (рис. 3). Об этом понижении температуры на Украине было сообщено 27.09.2013 г. Похолодание объяснено Скандинавским антициклоном, хотя по спутниковым данным в начале октября 2013 г. над Украиной стационировался циклон. На рис. 3 показано, что отрицательная температурная аномалия не распространяется на приполярные районы. В рассматриваемый период по данным ГИС http://meteoinfo. ru/seascurrentsst температура Баренцева моря превышала +8°С. Тем не менее в начале октября в Украине, Чехии, Венгрии, Румынии были отмечены заморозки. В Украине зафиксированы смертные случаи

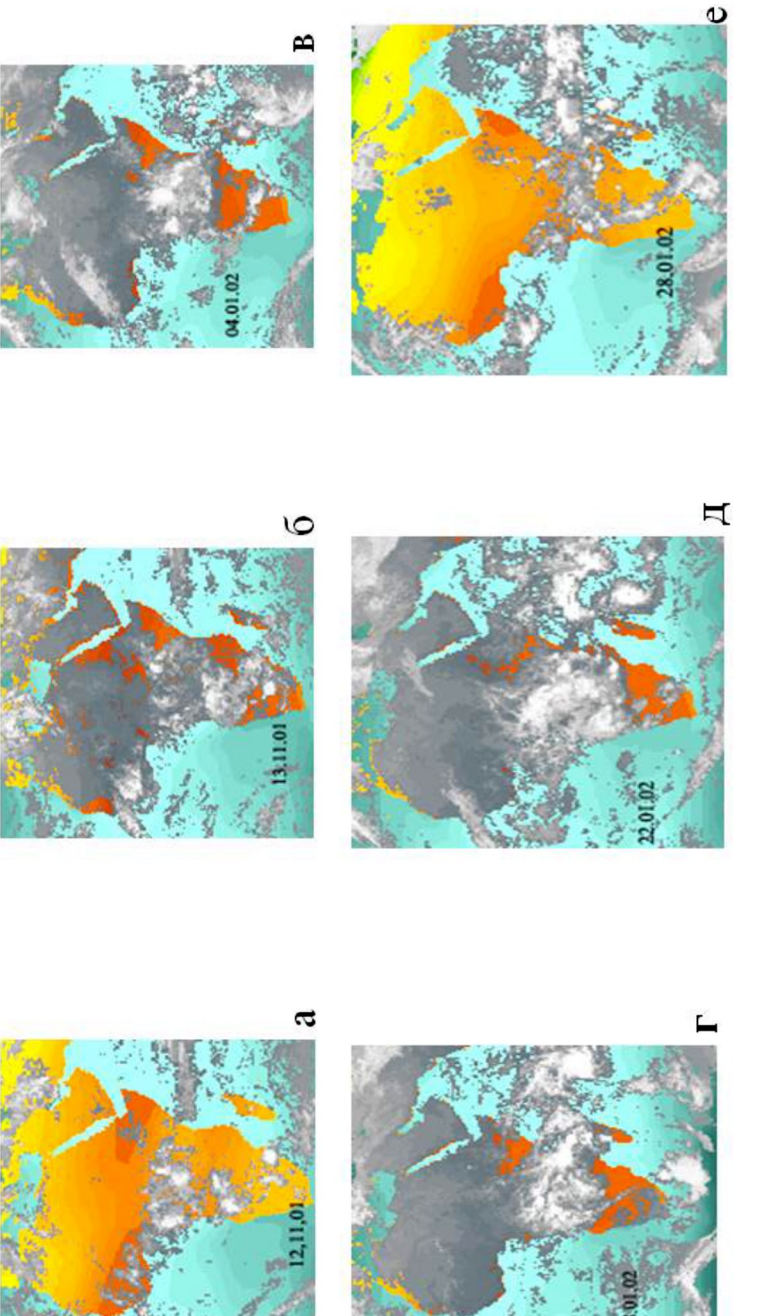

**Рис. 2. ИК снимки 12.11.2001 (а); 13.11.2001 (б); 04.01.2002 (в); 18.01.2002 (г) 22.01.2002 (д); 28.01.2002**  Рис. 2. ИК снимки 12.11.2001 (а); 13.11.2001 (б); 04.01.2002 (в); 18.01.2002 (г) 22.01.2002 (д); 28.01.2002<br>(e) [2].

섽  $\frac{1}{2}$ 

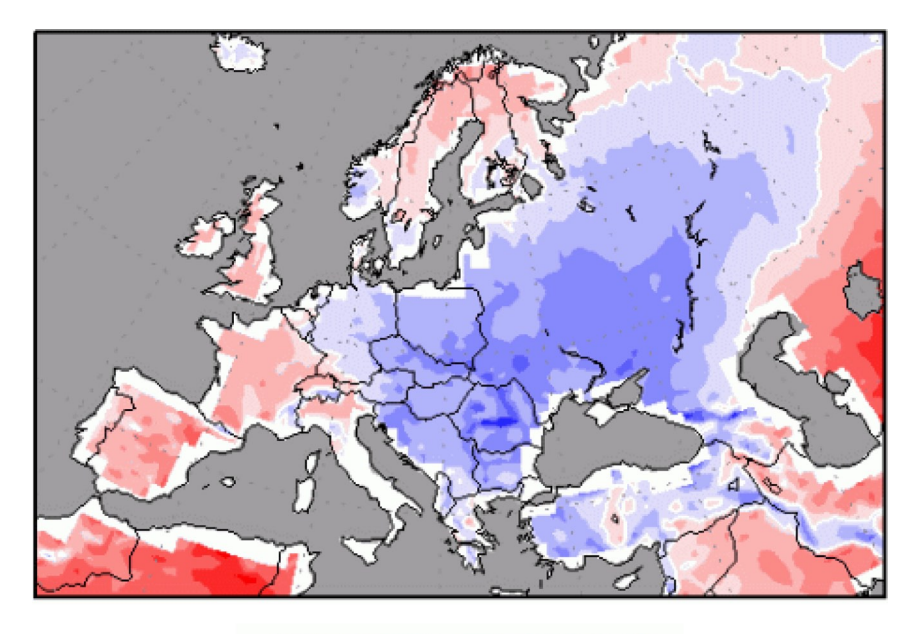

 $-10 - 8 - 6 - 4 - 2$  $8 - 10$ 6  $\Omega$  $\overline{2}$ 4 Degrees C

# **Рис. 3 Температурная аномалия в восточной Европе 27.09- 07.10.2013 гг. (национальный центр экологических прогнозов) по результатам осреднения в сравнении с климатическими данными 1901-2000 гг.**

от переохлаждения. В Крыму указанные понижения температуры оказались рекордными рекордные за последние 60 лет.

Важно отметить, что по данным ГИС http://wxmaps.org/pix/ euro.00hr.html понижения температуры происходили в условиях высокого атмосферного давления, что в начеле октября не способствует формированию заморозков на ЮБК. На рис. 4 показаны спутниковые изображения Восточной Европы в ИК и визуальном диапазоне (06.10.2013 г. в 06:00 ГРН). В этот день в Крыму ночная температура была -1°С, дневная +4°С. В районе ЮБК, который защищен от северного ветра, погодные условия также были аномально холодными.

С использованием ПК BILKO по данным визуального диапазона было проведено дешифрирование ИК снимков и выполнена статистическая обработка данных ИК радиометрии по Крымскому

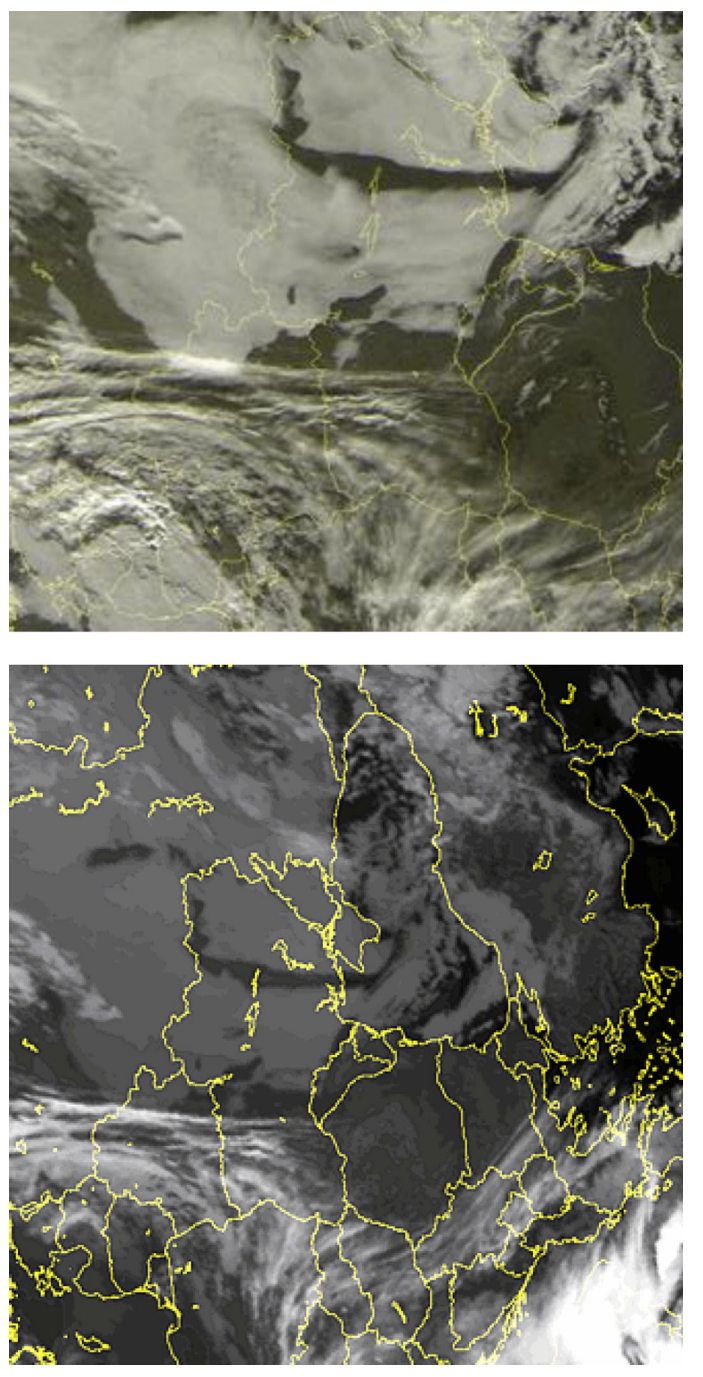

Рис. 4. Спутниковые изображения Восточной Европы в ИК и визуальном диапазоне (06.10.2013 г. в **Рис. 4. Спутниковые изображения Восточной Европы в ИК и визуальном диапазоне (06.10.2013 г. в**  06:00 FPH). (http://www.metoffice.gov.uk/satpics.html) **06:00 ГРН). (http://www.metoffice.gov.uk/satpics.html)**

полуострову. В результате выполненных расчетов установлено, что перед во время температурных экстремумов полуостров был покрыт сплошной облачностью. Перед рассветом в дни заморозков формировались туманы, а в дневное время вместе с низкой облачностью отмечались и облака высокого яруса. Такие условия обычно не способствуют резким понижениям температур.

На территории Венгрии, Румынии и Словакии, где также были зафиксированы заморозки, синоптическая ситуация существенно отличалась. Облачность и туманы практически отсутствовали, что не препятствовало инсоляции, но дневные температуры не порднимались выше +7°С.

В результате использования ПК BILKO для обработки спутниковой информации (http://www.ssec.wisc.edu/data/comp/ cmoll/?C=M;O=A) удалось установить, что 6-7 октября, в ночи экстремально низких температур в Украине и Румынии, аномальное охлаждение грунта охватило не только Причерноморье, но и Средиземноморье и даже Северную Африку от Атлантического океана до Красного моря. Ночное выхолаживание на таком пространстве невозможно объяснить синоптическим фактором.

Авторы статьи обратили внимание и на то, что 6 октября 2013 г. в Румынии произошло сильное землетрясение. Последний раз землетрясение такой силы произошло 27 октября 2004 г.

На данном примере показаны возможности использования ГИС и ПК BILKO для анализа в оперативном режиме аномальных процессов.

**Выводы.** Широкий спектр ГИС и программных продуктов, находящихся в настоящее время в «открытом доступе» позволяет проводить важные естественнонаучные исследования в среде геоинформационных систем. Это могут быть не только дипломные проекты но и серьезные исследования, имеющие народнохозяйственное значение. На примере ГИС «Планета-Земля» можно видеть, что крупные научные проекты интегрируют свои ресурсы в эту оболочку, что позволяет пользователю формировать интересующие его информационные «слои». Общая географическая привязка таких «слоев» значительно упрощает процедуру исследования. Как было показано, наложение «слоя» радиолокационного зондирования атмосферы на сейсмологический «слой» позволило успешно обнаружить довольнорежкое природное явление – «сейсмогенное» облако над эпицентром землетрясения в

Пакистане.

## **Рецензент** – **кандидат географічних наук, науковий співробітник М. Г. Онищенко**

### **Литература:**

1. Войтенко С. П. Геодинамика. Основы кинематической геодезии / [Войтенко С. П., Капочкин Б. Б., Учитель И. Л., Ярошенко В. Н.]. – Одесса : Астропинт, 2007. – 264 с.

2. Михайлов В. И. Взаимодействие в системе литосфера – гідросфера / Михайлов В. И., Капочкина А. Б., Капочкин Б. Б. – Одесса : Астропинт, 2010. – 154 с.

І. В. Петрушенко, С. С. Дубалат, Н. В. Кучеренко

# **ВИКОРИСТАННЯ ПРОГРАМНОГО ЗАБЕЗПЕЧЕННЯ BILKO ДЛЯ ОБРОБКИ ДАНИХ ГІС**

У статті розглянуті питання застосування ПК BILKO для обробки даних сайтів геоінформаційних систем з архівами супутникових зображень. Наведені приклади GIS моніторингу процесів в літосфері гідросфері й атмосфері.

**Ключові слова:** GIS, BILKO, моніторинг.

I. Petrushenko, S. Dubalat, N. Kucherenko

# **USING THE SOFTWARE BILKO FOR DATA PROCESSING GIS**

The article discusses the use of the PC for data processing BILKO sites Geographic Information Systems with archives of satellite images. Provides examples GIS monitoring processes in the lithosphere, hydrosphere and atmosphere.

**Keywords:** GIS, BILKO, monitoring.

Надійшла до редакції 6 січня 2013 р.